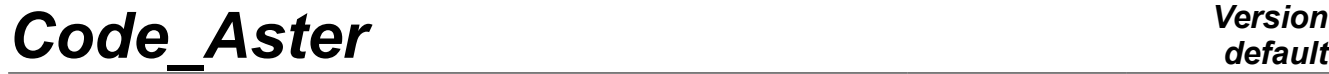

*Responsable : PLESSIS Sarah Clé : U4.83.11 Révision :*

*Titre : Opérateur POST\_RCCM Date : 02/09/2013 Page : 1/32 d21cdff20281*

## **Operator POST\_RCCM**

## **1 Goal**

<span id="page-0-0"></span>To check criteria of the RCC-M. It acts in particular:

- criteria of level 0 and certain criteria of level A of B3200 in postprocessing of calculations on structures 2D or 3D;
- criteria of tiredness of the §B3600 in postprocessing of calculations of pipings.

The criteria of level 0 aim at securing the material against the damage of excessive deformation, plastic instability and elastic and elastoplastic instability. These criteria require the calculation of the equivalent constraints of membrane  $Pm$ , of local membrane  $Pl$  and of membrane plus inflection  $Pm + Pb$ .

Criteria of level *A* aim at securing the material against the damage of progressive deformation and tiredness. Except tiredness, they require the calculation of the amplitude of variation of linearized constraint, noted  $\;Sn$  , and possibly of the quantity  $\;Sn^{*}\;$  and of the thermal ratchet. For tiredness, they require in more calculation of the amplitude of variation of constraint, noted *Sp* .

As starter of the order POST\_RCCM, it is necessary to specify:

- maybe of the tables of constraints on a segment of analysis built afterwards of thermomechanical calculations 2D or 3D (TYPE\_RESU\_MECA='\_EVOLUTION') ;
- maybe of the tables of constraints on a segment of analysis corresponding to unit loadings and the associated torques of loading (TYPE\_RESU\_MECA=' UNITAIRE') ;
- that is to say the thermomechanical computation result on a line of piping (TYPE\_RESU\_MECA=' TUYAUTERIE').

Product a structure of data of the type table.

Before a first use, it is strongly advised to refer to the reference documents [R7.04.03] and of council [U2.09.03].

# **Code Aster**

Titre : Opérateur POST\_RCCM Responsable : PLESSIS Sarah

 $\dot{\cdot}$ 

Date: 02/09/2013 Page: 2/32 Clé : U4.83.11 Révision d21cdff20281

## **Contents**

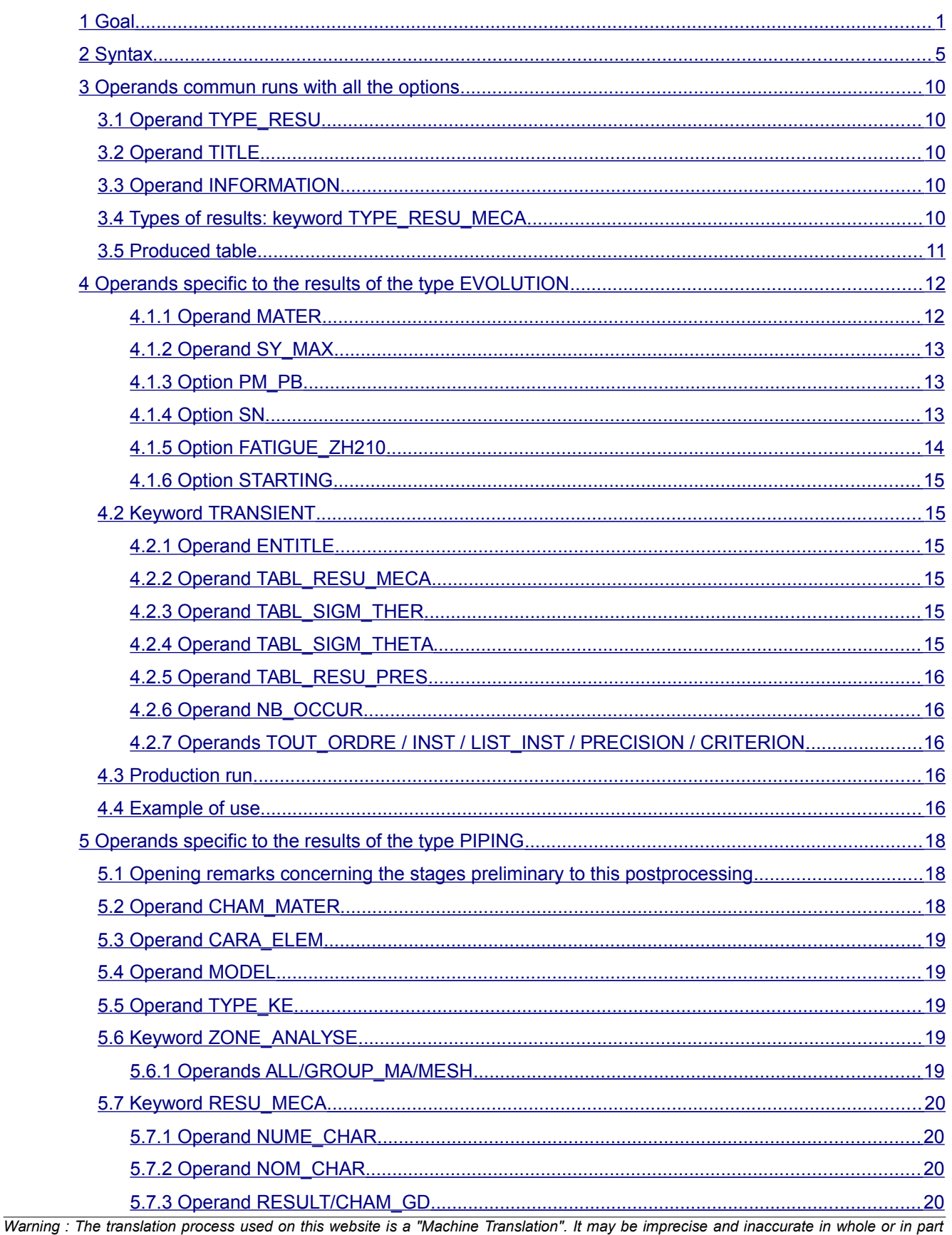

and is provided as a convenience. Copyright 2017 EDF R&D - Licensed under the terms of the GNU FDL (http://www.gnu.org/copyleft/fdl.html)

**Version** 

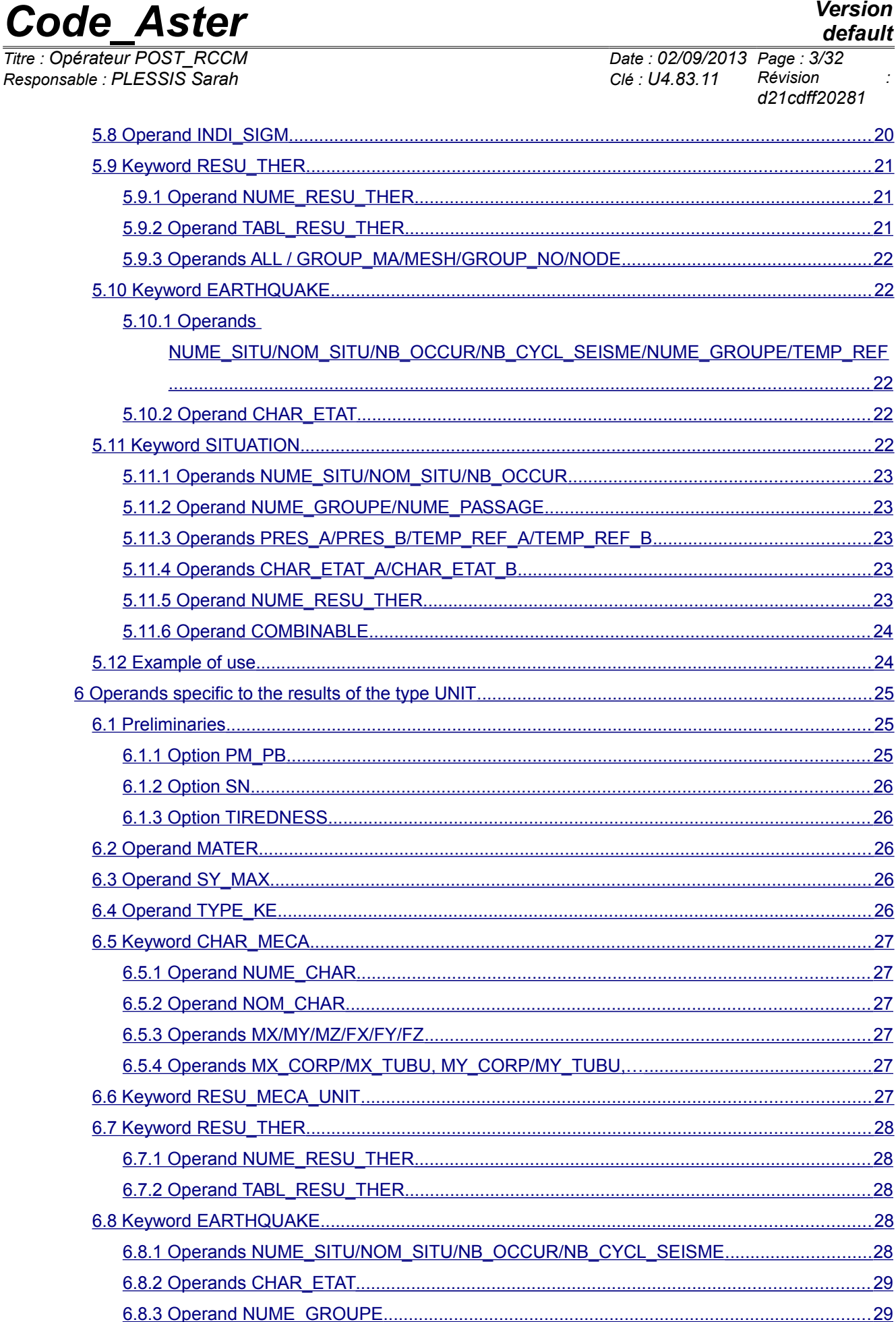

 $\overline{T}$ itre

*Titre : Opérateur POST\_RCCM Date : 02/09/2013 Page : 4/32 Responsable : PLESSIS Sarah Clé : U4.83.11 Révision : d21cdff20281*

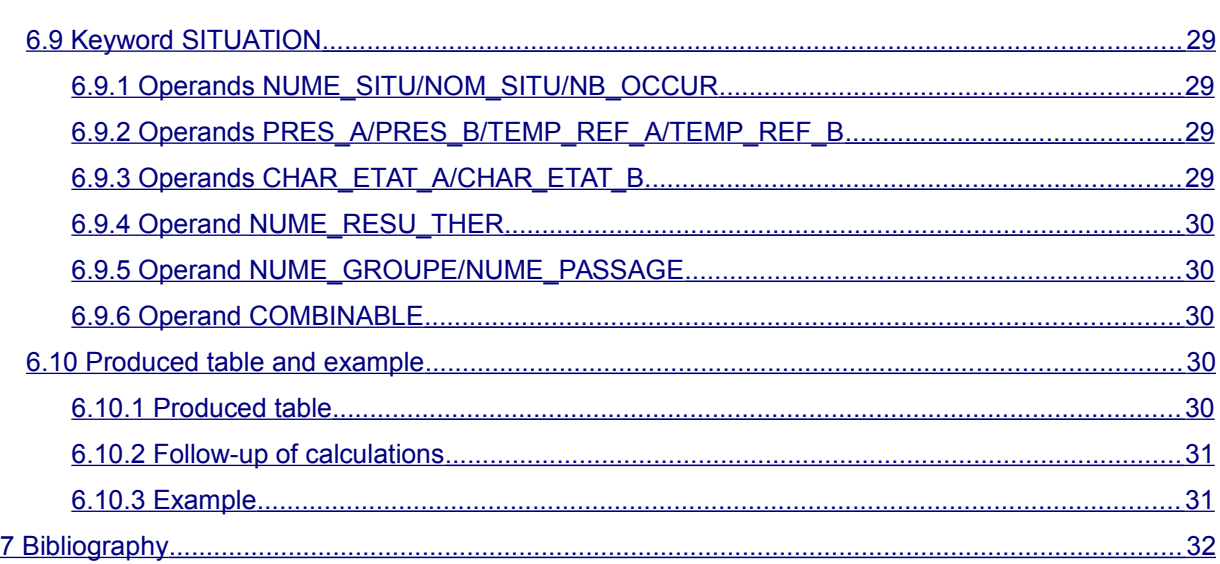

## *default*

*Titre : Opérateur POST\_RCCM Date : 02/09/2013 Page : 5/32*

*Responsable : PLESSIS Sarah Clé : U4.83.11 Révision : d21cdff20281*

## **2 Syntax**

<span id="page-4-0"></span>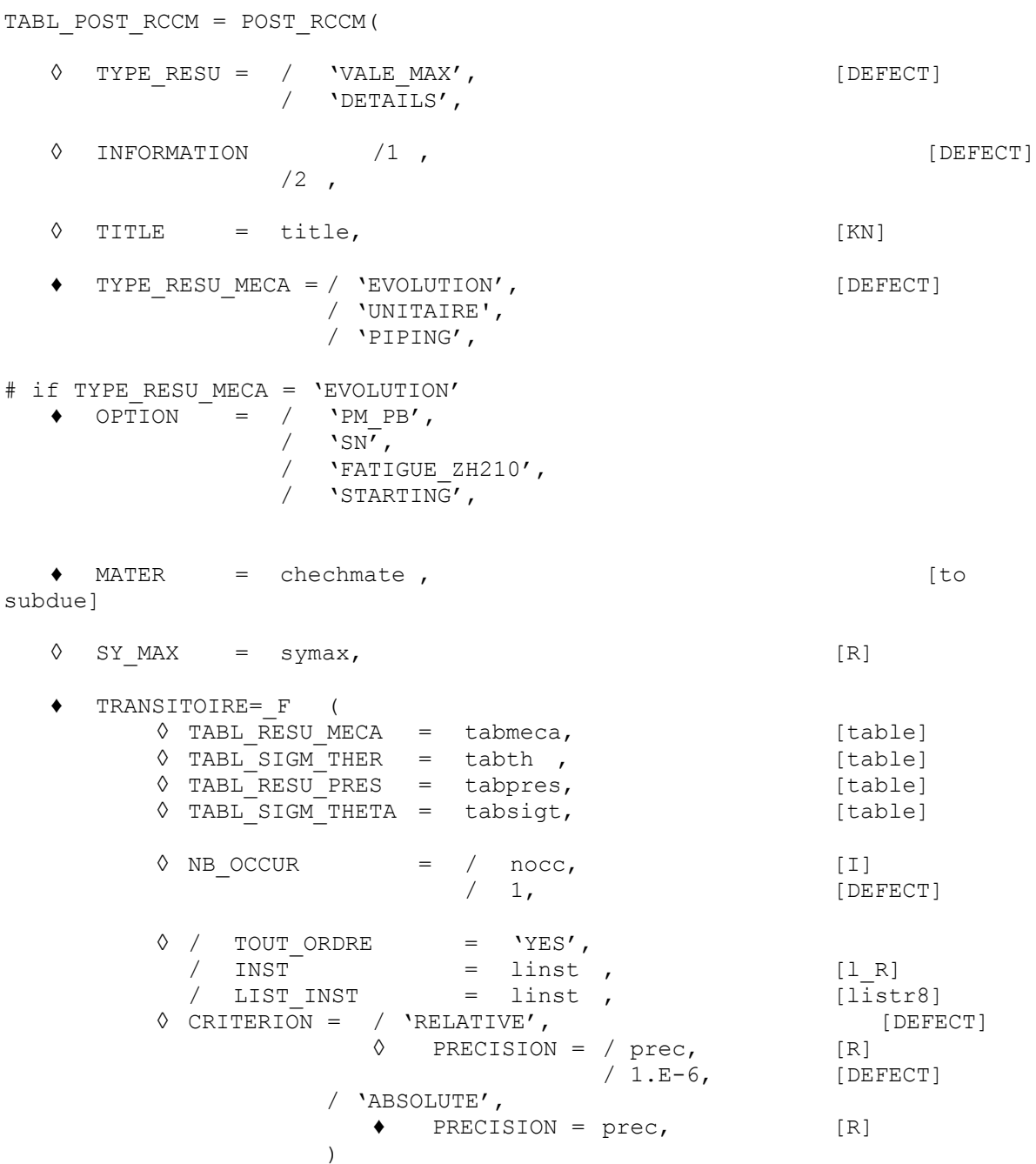

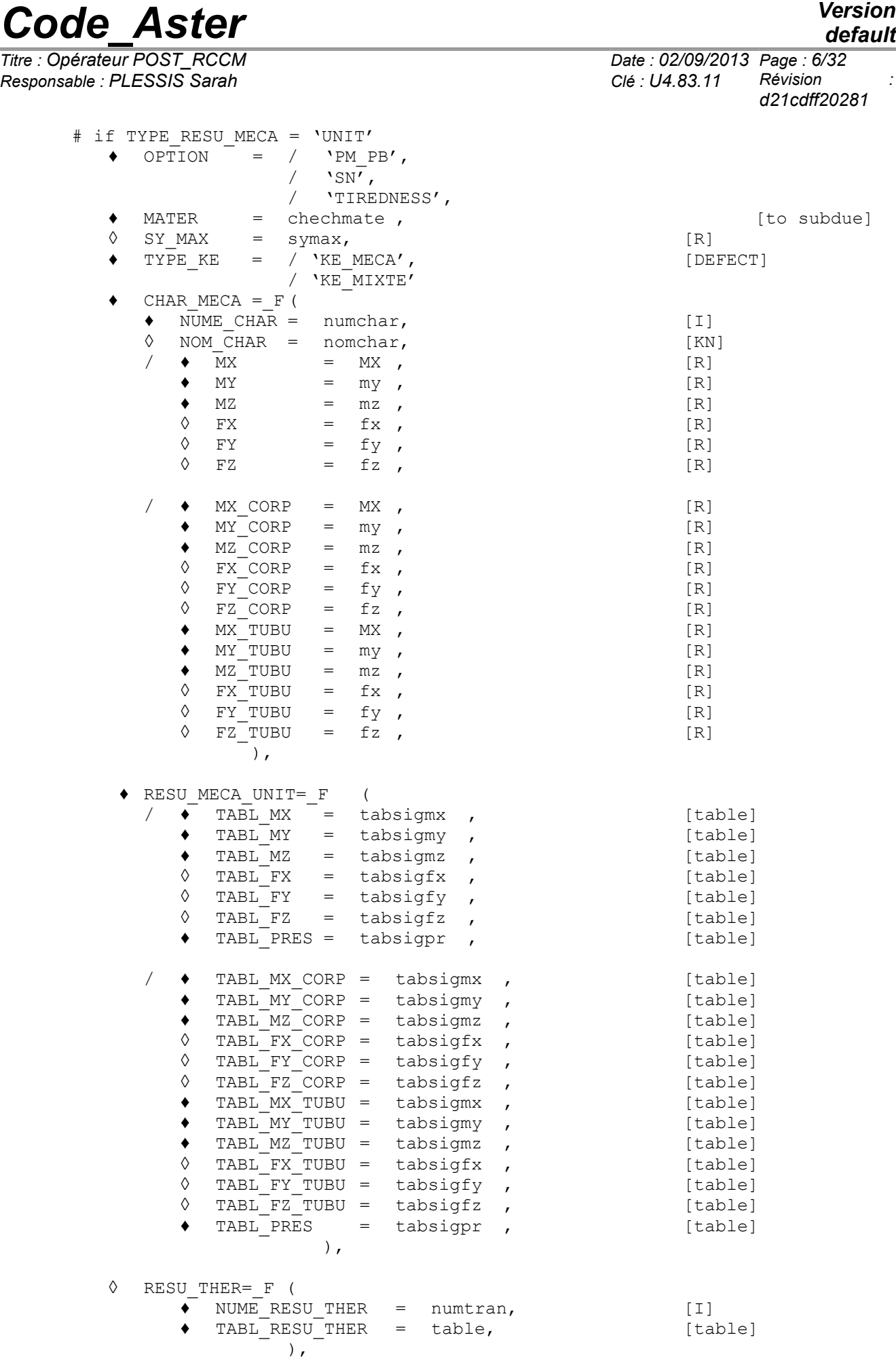

*Warning : The translation process used on this website is a "Machine Translation". It may be imprecise and inaccurate in whole or in part and is provided as a convenience.*

*Copyright 2017 EDF R&D - Licensed under the terms of the GNU FDL (http://www.gnu.org/copyleft/fdl.html)*

*Titre : Opérateur POST\_RCCM Date : 02/09/2013 Page : 7/32*

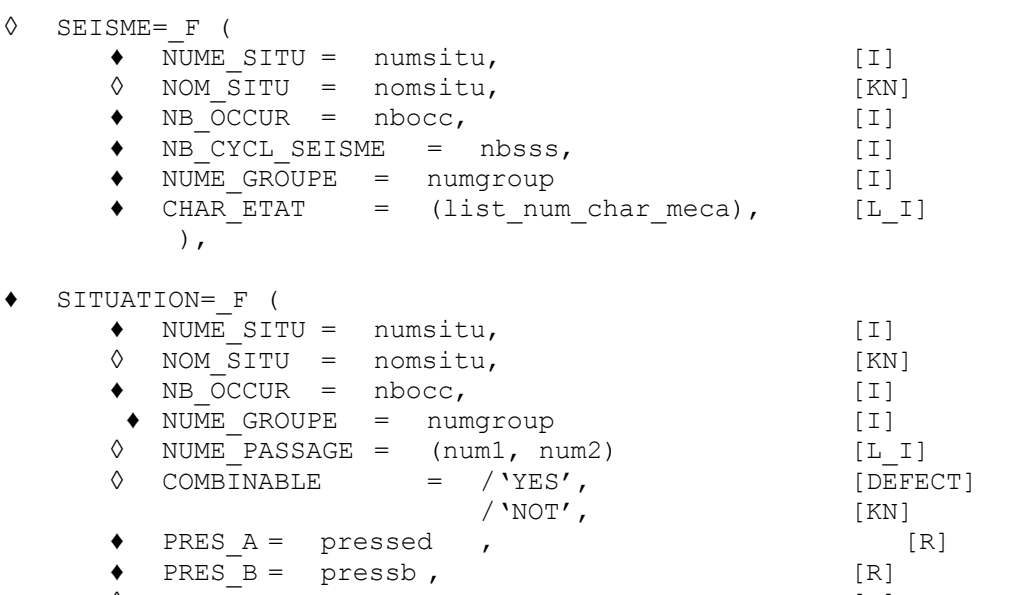

 $\sqrt[3]{TEMP-REF-A}$  = tempa , [R]<br>  $\sqrt[3]{TEMP-REF-B}$  = tempb , [R]  $\sqrt[6]{$  TEMP<sup> $REF$ </sup>B = tempb ,  $[R]$ <br>  $\div$  CHAR ETAT A = (list num char meca),  $[L]$  $\triangleleft$  CHAR\_ETAT\_A = (list\_num\_char\_meca), [L\_I]<br>  $\triangleleft$  CHAR\_ETAT\_B = (list\_num\_char\_meca), [L\_I]  $\overline{P}$  CHAR\_ETAT\_B = (list\_num\_char\_meca),  $[L_1]$ <br>  $\overline{Q}$  NUME\_RESU\_THER = list\_num\_tran ,  $[L_1]$ NUME\_RESU\_THER = list\_num\_tran , [L\_I]

- 
- 

),

*default*<br>Date : 02/09/2013 Page : 7/32 *Responsable : PLESSIS Sarah Clé : U4.83.11 Révision : d21cdff20281*

*default*

*Titre : Opérateur POST\_RCCM Date : 02/09/2013 Page : 8/32 Responsable : PLESSIS Sarah Clé : U4.83.11 Révision : d21cdff20281* # if TYPE\_RESU\_MECA = 'PIPING'  $\begin{array}{rcl} \bullet & \overline{\text{OPTION}}^{\text{T}} & = & \text{YIREDNESS} \end{array}$ ,<br>  $\begin{array}{rcl} \bullet & \text{MODEL} & = & \text{model} \end{array}$  $\bullet$  MODEL = model ,  $[\text{model}]$  $\begin{array}{cc} \begin{array}{cc} \bullet & \text{ZONE\_ANALYSE} = \text{F} \\ \Diamond & / \text{ALL} \end{array} \end{array}$  $\begin{array}{ccc} \text{/ ALL} \end{array}$  = 'YES',  $\begin{array}{ccc} \text{[DEFECT]} \end{array}$ <br>  $\begin{array}{ccc} \text{[DEFECT]} \end{array}$  $=$   $\frac{100}{100}$ , [groupma]  $/MESH = ma1,$  [mesh] ♦ CARA\_ELEM = will cara, [cara\_elem]  $\bullet$  TYPE KE = / 'KE\_MECA',  $[DEFECT]$ / 'KE\_MIXTE' ◆ CHAM\_MATER= chmat, chmat, cham\_mater] ♦ RESU\_MECA=\_F (  $\blacklozenge$  NUME CHAR = numchar,  $[1]$  $\Diamond$  NOM\_CHAR = nomchar, [KN]  $\bullet$  /  $\overline{RESULT}$  = resu ,  $\qquad$  / [evol\_elas] / [evol\_noli]  $\blacklozenge$  / TOUT ORDRE = 'YES',  $\text{/ NUMBER} = \text{lordre}$  ,  $[1_1]$  $/ INST$  = linst ,  $[1_R]$ / NOEUD\_CMP = lnoecmp, [l\_K16] # If INST: ◊ CRITERION = / 'RELATIVE', [DEFECT] ◊ PRECISION = / prec, [R] / 1.E-6, [DEFECT] / 'ABSOLUTE', ♦ PRECISION = prec, [R] ♦ NOM\_CHAM = / 'EFGE\_ELNO', / 'SIEF\_ELNO', / CHAM GD = cham effo, [cham elem] )  $\bullet$  INDI\_SIGM=\_F (  $=$   $/ 1.$  , [DEFECT]  $\angle$  c1, [R]  $\Diamond$  C2 = / 1., [DEFECT]  $\angle$  c2,  $[R]$  $\Diamond$  C3 = / 0.5, [DEFECT]  $\angle$  c3,  $[R]$  $\Diamond$  K1 = / 1., [DEFECT] / k1,<br>
/ 1.,<br>
(DE  $\Diamond$  K2 = / 1., [DEFECT] / k2,<br>
/ 1.,<br>
[DE  $\Diamond$  K3 = / 1., [DEFECT] / k3, [R]  $\bullet$  / ALL  $=$  'YES', [DEFECT] / GROUP MA = gma1, [groupma]  $/MESH$  =  $mal$ , [mesh]  $\Diamond$  / GROUP NO = gno1, [groupno] / NODE =  $nol$ , [node]<br>TYPE ELEM STANDARD = / 'DRO',  $\Diamond$  TYPE ELEM STANDARD = / 'NECK',  $\sqrt{2}$  'TRN',  $\sqrt{2}$  'TEE', )

*Warning : The translation process used on this website is a "Machine Translation". It may be imprecise and inaccurate in whole or in part and is provided as a convenience. Copyright 2017 EDF R&D - Licensed under the terms of the GNU FDL (http://www.gnu.org/copyleft/fdl.html)*

*Code\_Aster Version default*

*Titre : Opérateur POST\_RCCM Date : 02/09/2013 Page : 9/32 Responsable : PLESSIS Sarah Clé : U4.83.11 Révision : d21cdff20281*

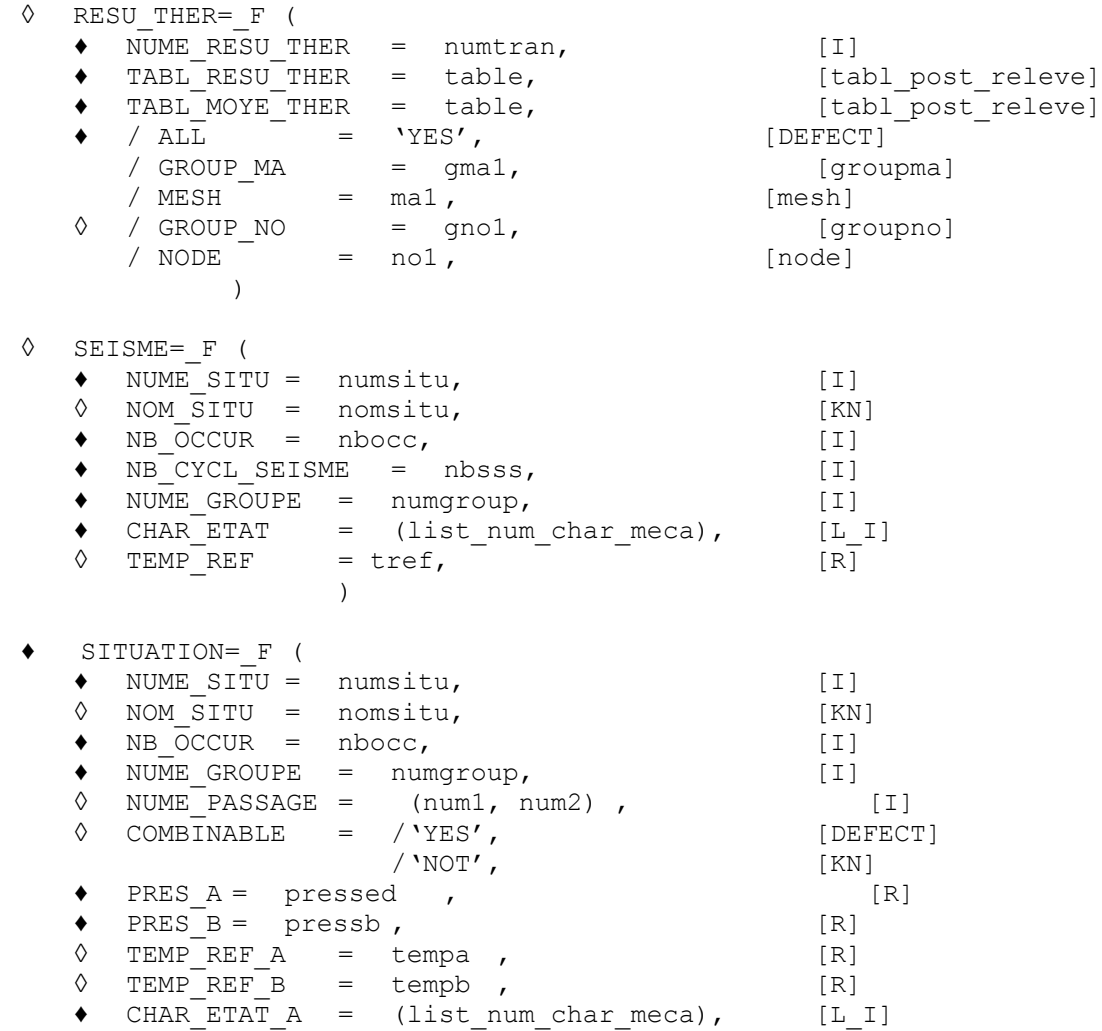

 $\begin{array}{lll} \bullet & \text{CHAR} \text{--} \text{ETAT} \text{--} \text{B} & = & (\text{list} \text{--} \text{num} \text{--} \text{char} \text{--} \text{meca}), & [\text{L} \text{--} \text{I}] \\ \lozenge & \text{NUME} \text{--} \text{RESU} \text{--} \text{THER} & = & \text{list} \text{--} \text{num} \text{--} \text{tran} \end{array}$  $NUME\_RESU\_THEN = list\_num\_tran$  ,  $[L]I$ 

)

*Responsable : PLESSIS Sarah Clé : U4.83.11 Révision :*

*Titre : Opérateur POST\_RCCM Date : 02/09/2013 Page : 10/32 d21cdff20281*

*default*

## <span id="page-9-4"></span>**3 Operands commun runs with all the options**

### **3.1 Operand TYPE\_RESU**

<span id="page-9-3"></span>TYPE RESU =  $/$  'VALE MAX', 'DETAILS',

Type of values contained in the table produced as a result:

- VALE MAX : only the maximum values are given;
- DETAILS : the computed values at every moment are provided.

### **3.2 Operand TITLE**

<span id="page-9-2"></span>TITLE = title

Character string describing the title of the table of values created, which appears with the impression of this table by IMPR\_TABLE [U4.91.03].

### **3.3 Operand INFORMATION**

<span id="page-9-1"></span> $INFORMATION = /1$ /2

<span id="page-9-0"></span>Allows a posting more or less detailed in the file message.

### **3.4 Types of results: keyword TYPE\_RESU\_MECA**

Three types of results are manageable by POST\_RCCM :

#### *Results of type evolution of transient:* 'EVOLUTION'

This kind of result is dedicated to the postprocessing of one or more thermomechanical calculations (MECA\_STATIQUE, STAT\_NON\_LINE) on a modeling 2D or 3D. The results are transmitted via tables of constraints, extracted on the segments from analysis. The accessible criteria are:

- for the current zones (except geometrical singularity): criteria of level 0 (option PM\_PB), of level A except tiredness (option SN) and of tiredness (option FATIGUE ZH210) on segments;
- for the geometrical singularities: calculation of the factor of starting (option STARTING) on a circular line of cut around the singularity.

This option is well adapted to the cases where there are few situations to study.

#### *Results of the unit type:* 'UNIT'

This kind of result requires the preliminary calculation of the constraints for loadings unit (efforts and unit total moments applied to the limits of the model; for example for a tube: *FX* , *FY* , *FZ* , *MX* , *MY* , *MZ* and pressure), and of the constraints related to the thermal transients considered. These efforts can be is calculated with *Code\_Aster* , that is to say resulting from database OAR.

Each situation is then defined starting from its two stabilized mechanical states (described by the value of the torque of effort) and of a thermal transient. The accessible criteria are the criteria of level  $\theta$ (option PM\_PB ), of level *A* except tiredness (option SN ) and of tiredness (option TIREDNESS ) on segments.

This option is well adapted to the calculations on a component subjected to many situations, possibly distributed in several groups. Situations of earthquake can be taken into account.

#### *Results of type piping:* 'PIPING'

*Responsable : PLESSIS Sarah Clé : U4.83.11 Révision :*

This kind of result is dedicated to the postprocessing of mechanical calculations (MECA\_STATIQUE, STAT NON LINE , COMB SISM MODAL ) on a line of piping. Calculation with tiredness is done according to the rules of the B3600 paragraph.

Several situations can be defined, but in only one group. Situations of earthquake can be taken into account.

## **3.5 Produced table**

<span id="page-10-0"></span>The order POST\_RCCM generate a concept of the type table. The order IMPR\_TABLE [U4.91.03] allows to print the contents of the table. For more information, one will be able to refer to the document [U2.09.03].

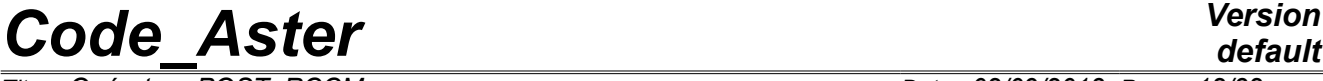

*Responsable : PLESSIS Sarah Clé : U4.83.11 Révision :*

*Titre : Opérateur POST\_RCCM Date : 02/09/2013 Page : 12/32 d21cdff20281*

## **4 Operands specific to the results of the type EVOLUTION**

<span id="page-11-1"></span>For a precise description of the calculations carried out by these options, one can consult the document [R7.04.03], the note of use [U2.09.03] and notes it [bib2].

The characteristics of materials necessary to the calculation of the criteria are to be defined by the order DEFI\_MATERIAU [U4.43.01]. The computed values and the limiting values are stored in the table tabl\_post\_rccm, that one prints using the order IMPR\_TABLE [U4.91.03].

#### **Notice on the use DE characteristic of material according to the temperature :**

*For postprocessing, rules RCC-M B require the use of the material characteristics, like SM , at the maximum temperature of the transients.* 

*The operator DEFI\_MATERIAU [U4.43.01] however the definition of the material characteristics authorizes according to the temperature (keyword factor RCCM\_FO)*. *Actually, this possibility is reserved for the use of the option 'UNIT'in which one indicates the temperature of the transients.*

*With the option ' EVOLUTION ', the user must define the material characteristics, for postprocessing, only by the keyword factor RCCM order DEFI\_MATERIAU . Indeed, to use this option ' EVOLUTION' , the user has to provide in data input only constraints, the thermal evolution being ignored even if it exists in the preceding stages of calculation. With the option ' EVOLUTION ', the use of the characteristics according to the temperature*

*thus involves an error of execution.*

The analysis is made in postprocessing one or more thermomechanical calculations (MECA STATIQUE, STAT NON LINE) on a modeling 2D or 3D. The results are transmitted via tables of constraints, extracted on the segments from analysis. These tables of constraints can be created by the orders POST\_RELEVE\_T or MACR\_LIGN\_COUPE. The possible options of calculation are:

- 1) criteria of level  $0$  by the option PM PB;
- 2) criteria of level  $A$  (except tiredness) by the option  $\text{SN}$ ;
- 3) criteria of tiredness (also of level  $A$ ) by the option FATIGUE ZH210;
- 4) criteria of starting in singular zones by the option STARTING.

The first three options can be called only or simultaneously. The last option can be called only: it indeed requires a statement of the constraints on a circular line of cut around the geometrical singularity, whereas the other options are dedicated to segments crossing the structure.

This option is well adapted to the cases where there are few situations to study. It is not possible to take into account situations of earthquake.

#### **4.1.1 Operand MATER**

<span id="page-11-0"></span> $MATER = chechnate$ 

It is the material containing the characteristics useful to POST RCCM and definite under the keyword RCCM of DEFI\_MATERIAU [U4.43.01].

#### **Notice on the curves of tiredness:**

*For the small amplitudes of constraints, the difficulty of the prolongation of the curve of tiredness can arise: for example, for the curves of tiredness of the RCCM beyond*  $10^6$ *cycles, the corresponding constraint,* 180 *MPa is regarded as limit of endurance, i.e. that very forced lower than* 180 *MPa must produce a factor of null use, or an infinite number of cycles acceptable.* 

*Responsable : PLESSIS Sarah Clé : U4.83.11 Révision :*

*Titre : Opérateur POST\_RCCM Date : 02/09/2013 Page : 13/32 d21cdff20281*

> *It is pointed out that the curve of tiredness is defined in the properties material (keyword TIREDNESS/WOHLER ) as being the number of cycle to the rupture according to the halfamplitude of the constraint Salt . The small amplitudes of constraints thus correspond to the prolongation on the left of the curve. Several situations can arise, according to the type of prolongation retained in DEFI\_FONCTION :*

- if PROL GAUCHE = 'EXCLUDED' or 'CONSTANT', is calculated by supposing that the first value of the curve of Wohler provided is the limit of endurance of material. In other words, very forced alternate smaller than the first value indicated in DEFI\_FONCTION will correspond to a factor of null use. The method adopted here thus corresponds well to the concept of limit of endurance;
- $\bullet$  if PROL GAUCHE = 'LINEAR', the curve is prolonged in a linear way. Attention, the prolongation is not done in coordinates logarithmic curve, therefore one can have considerable factors of use even for the low values of *Salt* . To return to the concept of limit of endurance, it is then recommended to add in the definition of the curve the number of acceptable cycles for a very low value of *Salt* (calculated with the hand for example by interpolation with a law power).

#### **4.1.2 Operand SY\_MAX**

<span id="page-12-2"></span> $SY$  MAX = symax,

Conventional limit of elasticity for the maximum temperature reached during the cycle. This operand is used only for the calculation of the thermal ratchet (cf § [4.1.4.2\)](#page-13-1). If elastic limit  $SY$  MAX is not defined, one takes the value defined under the operand  $SY$  02 keyword RCCM in DEFI\_MATERIAU [U4.43.01]; if this operand is not either defined, the calculation of the thermal ratchet is impossible.

#### **4.1.3 Option PM\_PB**

<span id="page-12-1"></span>Option allowing to calculate the criteria of level  $\theta$  who aim at securing the material against the damage of excessive deformation, plastic instability and elastic and elastoplastic instability. These criteria require the calculation of the equivalent constraints of membrane *Pm* , of membrane local *Pl* , of inflection  $Pb$  and of membrane plus inflection  $Pm + Pb$ .

The operands necessary are MATER, the table of the constraints TABL RESU MECA (built by POST\_RELEVE\_T or MACR\_LIGN\_COUPE after mechanical calculation on the place of post - treatment) and possibly the table of the constraints TABL SIGM THER built starting from a calculation with the thermal loading only.

The points of calculation are the two ends of the segment of analysis. If several segments of extraction were used to define the same table of constraints, calculation is done successively for each one of them.

The limiting values are *Sm* and 1.5*Sm* , *Sm* being the working stress function of material and temperature, given by the keyword SM keyword RCCM in DEFI\_MATERIAU [U4.43.01].

**Note:**

1) *The calculation of PM and PMPB is only done starting from the primary constraints, therefore except constraints of thermal origin. If TABL\_SIGM\_THER is informed, one supposes that the result indicated in TABL\_RESU\_MECA corresponds to a thermomechanical calculation and one thus withdraws the thermal stresses to him. If only TABL\_RESU\_MECA is informed, calculation is done directly starting from the constraints indicated in the table.*

#### <span id="page-12-0"></span>**4.1.4 Option SN**

*Responsable : PLESSIS Sarah Clé : U4.83.11 Révision :*

*Titre : Opérateur POST\_RCCM Date : 02/09/2013 Page : 14/32 d21cdff20281*

Option allowing to calculate the criteria of level *A* (except tiredness) which aims at securing the material against the damage of progressive deformation. They require the calculation of the amplitude of variation of constraint linearized in a point, noted *Sn* .

If the user asks it (presence of the operand TABL SIGM THER) one carries out also the calculation of *Sn*\* .

If the user asks it (presence of the operands TABL\_SIGM\_THER and TABL\_RESU\_PRES) one carries out also the calculation of the thermal ratchet.

The operands necessary are MATER and the table of the constraints TABL RESU MECA (built by POST\_RELEVE\_T OF MACR\_LIGN\_COUPE after mechanical calculation on the place of post - treatment) to inform in the keyword TRANSIENT.

The points of calculation are the two ends of the segment of analysis. If several segments of extraction were used to define the same table of constraints, calculation is done successively for each one of them.

The value limits *Sn* is 3*Sm* , *Sm* being the working stress function of material and temperature, given by the keyword SM keyword factor RCCM in DEFI\_MATERIAU [U4.43.01].

#### **Note:**

*The keyword TABL\_RESU\_MECA can be repeated several times under only one keyword TRANSIENT . For the calculation of Sn and Sn*\* *, there will be however no combination between the situations thus defined: each table of constraints will be treated successively.*

#### **4.1.4.1 Calculation of Sn\***

<span id="page-13-2"></span>If the operand TABL SIGM THER keyword factor TRANSIENT is present, one carries out also the calculation of *Sn*\* .

It is necessary, so that calculation is coherent and in conformity with the RCC-M, that constraints provided in TABL SIGM THER were obtained with a thermal loading only, knowing that the result given by TABL RESU MECA can be due to a combination of this thermal loading with other loadings. It is necessary thus that the moments of the table TABL\_SIGM\_THER correspond to those of the table TABL\_RESU\_MECA.

#### **4.1.4.2 Calculation of the thermal ratchet**

<span id="page-13-1"></span>If operands TABL\_SIGM\_THER and TABL\_RESU\_PRES keyword factor TRANSIENT are present, one carries out also the calculation of the thermal ratchet. For that, it is also necessary beforehand to have defined the conventional limit of elasticity for the maximum temperature reached during the cycle is by the operand SY\_MAX of POST\_RCCM; maybe by the operand SY\_02 keyword RCCM in DEFI\_MATERIAU [U4.43.01]. If no elastic limit is defined, the calculation of the thermal ratchet is impossible.

It is necessary, so that calculation is coherent and in conformity with the RCC-M, that constraints provided in TABL\_RESU\_PRES were obtained with a direct loading of compression.

In table result appear, for each end of each segment of analysis, the limit elastic SY, the amplitude of variation of the thermal constraint of origin SP\_THER, the maximum of general membrane stress due to the pressure SIGM M\_PRES and two acceptable values maximum of the amplitude of variation of the thermal stress calculated either by supposing a linear temperature variation in the wall (VALE MAXI LINE), that is to say by supposing a parabolic temperature variation in the wall (VALE\_MAXI\_PARAB).

#### **4.1.5 Option FATIGUE\_ZH210**

<span id="page-13-0"></span>Option allowing to calculate the factor of use resulting from the combination of one or more transients, according to the method of the additional RCC-M ZH210.

*Responsable : PLESSIS Sarah Clé : U4.83.11 Révision :*

*Titre : Opérateur POST\_RCCM Date : 02/09/2013 Page : 15/32 d21cdff20281*

*default*

The amplitude of variation of constraint in each end of the segment of analysis is calculated starting from the tables of constraints TABL\_RESU\_MECA, for each combination of moments belonging to (X) transitory (S) definite (S) by the user. Then one applies a method of combination and office plurality to obtain the factor of total use, cf [R7.04.03].

The moments corresponding to the extreme states must be specified by the user by the operands NUME ORDRE, INST OF LIST INST.

#### **Note:**

*The keyword TABL\_RESU\_MECA can be repeated several times under only one keyword TRANSIENT . For the fatigue analysis, the results contained in each table of constraints will be combined between them.*

*For the operands NUME\_ORDRE, INST or LIST\_INS, a possible confusion is the use of the list of the moments of thermomechanical calculations (MECA\_STATIQUE, STAT\_NON\_LINE)) instead of the list of the moments corresponding with the extreme states waited by operator POST\_RCCM. In the first case, every moment of calculations is then regarded as extrema of constraints and leads to computing times which can be important.* 

#### **4.1.6 Option STARTING**

<span id="page-14-5"></span>Option allowing to calculate the factor of starting on the level of a singular zone. For this option, the constraints are to be provided as starter in the table TABL\_SIGM\_THETA and must correspond to the extraction of the constraints, in local reference mark, on a circular line of cut of diameter  $D$  AMORC (parameter material defined in the RCC-M) around the geometrical singularity. The tables of constraints can be created by using the operator  $MACR$  LIGN COUPE (TYPE=' ARC').

For this option, it is also obligatory to define in the properties materials (keyword RCCM) coefficients of the law of starting (A\_AMORC and B\_AMORC), the diameter of the circle on which the constraints are extracted ( $D$  AMORC) and the coefficient between constraint and effective constraint ( $R$  AMORC).

### **4.2 Keyword TRANSIENT**

<span id="page-14-4"></span>This keyword factor makes it possible to define it (or them) transitory (S) to study.

#### **4.2.1 Operand ENTITLE**

<span id="page-14-3"></span>Allows to give a name to the transient. This name will be displayed in the produced table.

#### **4.2.2 Operand TABL\_RESU\_MECA**

<span id="page-14-2"></span>◊ TABL\_RESU\_MECA = tabmeca

Table of the constraints on the segment of analysis, built for example by POST\_RELEVE\_T or MACR\_LIGN\_COUPE starting from mechanical results of type evol\_elas and evol\_noli.

#### **4.2.3 Operand TABL\_SIGM\_THER**

<span id="page-14-1"></span>◊ TABL\_SIGM\_THER = tabth

Table of the constraints on the segment of analysis, built for example by  $POST$  RELEVE T or MACR LIGN COUPE on a result got with a thermal loading only. This keyword allows in particular the calculation of Sn\* [[§4.1.4.1\]](#page-13-2).

#### **4.2.4 Operand TABL\_SIGM\_THETA**

<span id="page-14-0"></span>◊ TABL\_SIGM\_THETA = sigt

*Copyright 2017 EDF R&D - Licensed under the terms of the GNU FDL (http://www.gnu.org/copyleft/fdl.html)*

*Warning : The translation process used on this website is a "Machine Translation". It may be imprecise and inaccurate in whole or in part and is provided as a convenience.*

*Responsable : PLESSIS Sarah Clé : U4.83.11 Révision :*

*default*

*Titre : Opérateur POST\_RCCM Date : 02/09/2013 Page : 16/32 d21cdff20281*

This operand is to be used only in the case of the option STARTING [[§4.1.6\]](#page-14-5). It corresponds to the table of the constraints, in local reference mark, on a circular line of cut around the geometrical singularity. The table must obligatorily comprise the columns ANGLE, ABSC CURV, INST and SIZZ, where SIZZ corresponds to the constraint sigma\_thêta\_thêta in the local reference mark of the line of cut. The diameter of the circle on which the constraints are extracted is a parameter material (operand D\_AMORC of DEFI\_MATERIAU/RCCM)

Such a table can be built using the operator MACR LIGN COUPE (TYPE=' ARC', REPERE=' CYLINDRIQUE').

#### **4.2.5 Operand TABL\_RESU\_PRES**

<span id="page-15-4"></span>◊ TABL\_RESU\_PRES = tabpres

Table of the constraints on the segment of analysis, built for example by POST RELEVE T or MACR\_LIGN\_COUPE on a result got with the direct loading of compression. This keyword allows the calculation of the thermal ratchet [[§4.1.4.2\]](#page-13-1).

#### **4.2.6 Operand NB\_OCCUR**

<span id="page-15-3"></span> $\Diamond$  NB OCCUR = / nocc, / 1, [DEFECT]

Many occurrences for the calculation of the factor of use.

#### **4.2.7 Operands TOUT\_ORDRE / INST / LIST\_INST / PRECISION / CRITERION**

<span id="page-15-2"></span>◊ TOUT\_ORDRE, INST, LIST\_INST

These keywords allow the selection of the moments corresponding to the fields gathered in the tables of constraints tabmeca, HT and /ou sigp under the reference symbols previously specified.

#### ◊ PRECISION, CRITERION

Keywords (optional) defining the precision ( 1.E−6 by default into relative) and the search criterion (RELATIVE by default) of a sequence number starting from a value of moment.

## **4.3 Production run**

<span id="page-15-1"></span>It is checked that the moments of calculation of the table tabth are identical to those of the table tabmeca. On the other hand, one cannot check only the thermal transients which contributed to the mechanical results tabth and tabmeca are identical. It is to the user to ensure coherence (including on the data materials).

#### **Note:**

*SI the various provided tables as starter comprise the coordinates of the points, of the checks of coherences are carried out: alignment of the points (for the options PM\_PB, SN and FATIGUE\_ZH210) or diameter of the circular line of cut (option STARTING); checking of coherence enters the various situations.*

*It is thus strongly recommended not to remove the coordinates of the points in the tables of statements of constraints.*

## **4.4 Example of use**

<span id="page-15-0"></span>An example of use of the operator POST\_RCCM with results of the type EVOLUTION can be found in the case test RCCM01.

*Warning : The translation process used on this website is a "Machine Translation". It may be imprecise and inaccurate in whole or in part and is provided as a convenience.*

A calculation of the criteria of the RCCM proceeds in the following way:

*Code\_Aster Version Titre : Opérateur POST\_RCCM Date : 02/09/2013 Page : 17/32 Responsable : PLESSIS Sarah Clé : U4.83.11 Révision :*

*d21cdff20281*

- 1) definition of the parameters of material and the curve of tiredness,
- 2) definitions of the mechanical and thermal loadings,
- 3) linear thermomechanical calculation or not linear,
- 4) (if calculation of  $\overline{Sn}^*$ ) mechanical calculation with thermal loading only,
- 5) (if calculation of the thermal ratchet) mechanical calculation with direct compression,
- 6) definition of the segment of analysis and extraction of the results with POST\_RELEVE\_T OF MACR\_LIGN\_COUPE,

then (possibly in continuation):

```
SN1=POST_RCCM (MATER=MAT,
                TYPE_RESU=' VALE_MAX',
                TYPE_RESU_MECA=' EVOLUTION',
                OPTION=' SN',
                 TITRE=' SN, RESULT: RESU2b WITH RESUTH',
                TRANSITOIRE= F ( TABL RESU MECA = T RESU2b,
                                TABL SIGM THER = T RESUTHb, )
 )
IMPR_TABLE (TABLE = sn1)
```
An example of use of the operator POST\_RCCM with results of the type EVOLUTION for the option STARTING can be found in the case test RCCM09.

For more information, one will be able to refer to the documents [U2.09.03] and [R7.04.03].

*Responsable : PLESSIS Sarah Clé : U4.83.11 Révision :*

*Titre : Opérateur POST\_RCCM Date : 02/09/2013 Page : 18/32 d21cdff20281*

## <span id="page-17-2"></span>**5 Operands specific to the results of the type PIPING**

## **5.1 Opening remarks concerning the stages preliminary to this postprocessing**

<span id="page-17-1"></span>From several mechanical computation results (MECA\_STATIQUE, STAT\_NON\_LINE, COMB SISM MODAL) on a line of piping, one calculates criteria of tiredness by the option TIREDNESS. The data necessary to postprocessing are summarized here (and detailed in the following paragraph):

- Geometry of the line of piping.
- The material field: it is the map of materials assigned to the groups of meshs of the grid by AFFE\_MATERIAU which it is necessary to add the curve of tiredness, E\_REFE, M\_KE and N\_KE (keywords RCCM).
- AFFE\_CARA\_ELEM allows to affect the elementary characteristics.
- Indices of constraints (in each node of the grid).
- The scenario of operation containing the list of the situations:
	- For each situation:
		- 1) Many occurrences of each situation (thus of each stabilized state).
		- 2) Pressure and average temperature of each stabilized state.
		- 3) List of the mechanical loadings of each stabilized state.
		- 4) The group of membership of the situation.
		- 5) The associated thermal transient.
- Results of calculations for each mechanical loading (including the earthquake), located by its number, with for information the name of the loading case: field by elements with the nodes of generalized efforts, for each loading (EFGE\_ELNO, or SIEF\_ELNO).
- For each node, a reference to a definite thermal result below.
- Results of thermal calculations: calculations finite elements 2D or 3D which gives information depend at the same time on the geometry and the transient. There is thus a thermal calculation by type of junction, and type of transient. In practice two are carried out POST RELEVE T by transient and different type of thickness or geometry: one POST\_RELEVE\_T with the option EXTRACTION, and a second with the option AVERAGE

Preliminary calculations to carry out are thus:

- Calculations of type beam (elastic design) for each loading (one makes use only of the moments, expressed in a local reference mark with each element, locates presumedly identical for all the results) composing each of the two stabilized states of each situation.
- A seismic calculation (inertial answer and displacements of anchoring) (only one type of earthquake taken into account).
- The calculation of each thermal transient, in as many grids 2D or 3D that there are different thicknesses or components.

Operands and keywords of the option TIREDNESS were selected in order to allow a later use in link with tool OAR. They are thus inspired by the specifications of database OAR [bib3].

## **5.2 Operand CHAM\_MATER**

<span id="page-17-0"></span>♦ CHAM\_MATER = chmat

It is the material field containing, for all the meshs of the model, the characteristics material useful to TIREDNESS and definite under the keyword ELAS FO, TIREDNESS and RCCM of DEFI MATERIAU [U4.43.01] (E, NAKED, ALPHA, WOHLER, E\_REFE, M\_KE, N\_KE, SM).

*Responsable : PLESSIS Sarah Clé : U4.83.11 Révision :*

*Titre : Opérateur POST\_RCCM Date : 02/09/2013 Page : 19/32 d21cdff20281*

#### **Notice on the curves of tiredness:**

*For the small amplitudes of constraints, the difficulty of the prolongation of the curve of tiredness can arise: for example, for the curves of tiredness of the RCCM beyond*  $10^6$ *cycles, the corresponding constraint,* 180 *MPa is regarded as limit of endurance, i.e. that very forced lower than* 180 *MPa must produce a factor of null use, or an infinite number of cycles acceptable. The method adopted here corresponds to this concept of limit of endurance: if the amplitude of constraint is lower than the first X-coordinate of the curve of tiredness, then one takes a*

**5.3 Operand CARA\_ELEM**

<span id="page-18-4"></span>♦ CARA\_ELEM = will cara

*factor of null use.*

It is the field of characteristics of the elements of beams (external ray and thickness, angle and radius of curvature of the elbows) defined by AFFE\_CARA\_ELEM.

#### **5.4 Operand MODEL**

<span id="page-18-3"></span>♦ MODEL = model

It is the model (finite element of beam) on which were carried out calculations of the mechanical loadings.

### **5.5 Operand TYPE\_KE**

<span id="page-18-2"></span> $\blacklozenge$  TYPE KE = / 'KE MECA', / 'KE\_MIXTE'

The elastoplastic factor of correction *Ke* can be calculated in two ways [R7.04.03]:

- $KE$  MECA : it is the original method, only available in the previous versions to version 7.2;
- $KE$  MIXTE : this method breaks up the amplitude of variation of the alternating loads into a thermal part and a mechanical part. It is authorized since the modifying 1997 of the RCC-M.

### **5.6 Keyword ZONE\_ANALYSE**

<span id="page-18-1"></span>This keyword makes it possible to limit the fatigue analysis to meshs or groups of mesh of the line of piping.

#### **5.6.1 Operands ALL/GROUP\_MA/MESH**

<span id="page-18-0"></span>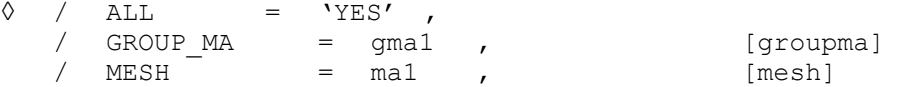

By default the calculation of the factor of use is made for all the nodes of the model.

These keyword make it possible to restrict the analysis with meshs or groups of meshs, which makes it possible to save computing time.

*Responsable : PLESSIS Sarah Clé : U4.83.11 Révision :*

*Titre : Opérateur POST\_RCCM Date : 02/09/2013 Page : 20/32 d21cdff20281*

### **5.7 Keyword RESU\_MECA**

<span id="page-19-3"></span>This keyword factor makes it possible to define the results of mechanical calculations. It is répétable as many times as there are mechanical loadings different as a whole from the situations.

#### **5.7.1 Operand NUME\_CHAR**

<span id="page-19-2"></span>Number of the mechanical loading. This number is used to define the loadings associated with each situation (see keyword SITUATION).

#### **5.7.2 Operand NOM\_CHAR**

<span id="page-19-1"></span>Name (optional) of the mechanical loading.

#### **5.7.3 Operand RESULT/CHAM\_GD**

<span id="page-19-0"></span>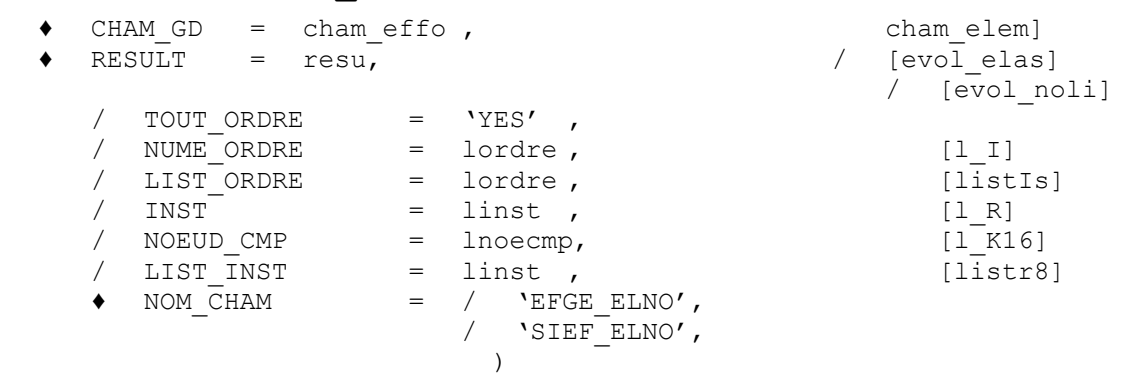

The results of calculations for each loading (fields by elements with the nodes of generalized efforts) can be defined:

- that is to say a field by element: cham effo who is of type EFGE ELNO, or SIEF ELNO,
- that is to say a structure of data result (exit of MECA\_STATIQUE or STAT\_NON\_LINE) with parameters of extraction: moment, NOM CHAM=' EFGE ELNO', or 'SIEF ELNO'...) or resulting from COMB SISM MODAL or MODE STATIOUE with the additional parameter of extraction NOEUD CMP.

For the latter, the fields of efforts relating to the earthquake are the moments for each component of each earthquake, resulting from a quadratic combination  $NOEUD$  CMP= ( $NCOMBI'$ ,  $NODAD'$ ) for the inertial answer; and of the nodes and the directions (for example NOEUD CMP=  $(\forall N1', \forall DXY)$ ) for displacements of anchorings.

## **5.8 Operand INDI\_SIGM**

<span id="page-19-4"></span>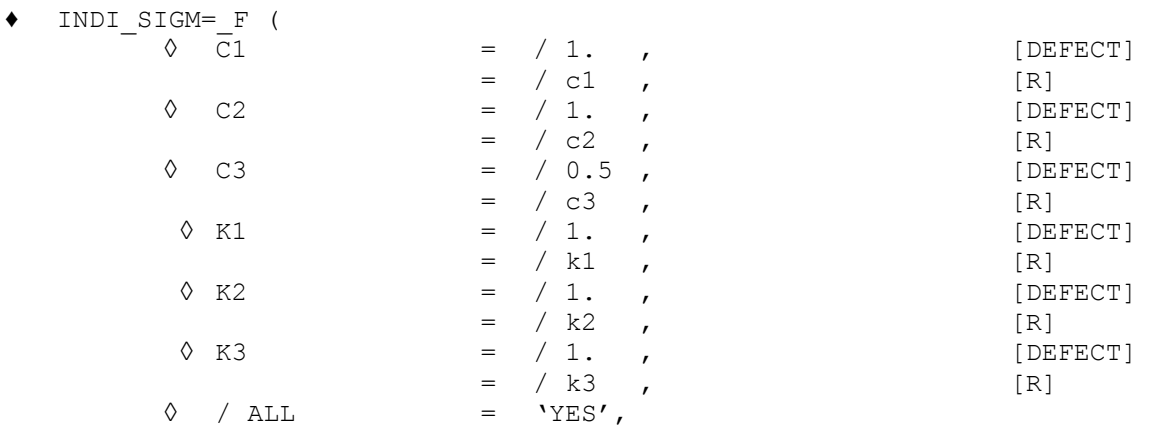

*Warning : The translation process used on this website is a "Machine Translation". It may be imprecise and inaccurate in whole or in part and is provided as a convenience.*

*Copyright 2017 EDF R&D - Licensed under the terms of the GNU FDL (http://www.gnu.org/copyleft/fdl.html)*

*Responsable : PLESSIS Sarah Clé : U4.83.11 Révision :*

*Titre : Opérateur POST\_RCCM Date : 02/09/2013 Page : 21/32 d21cdff20281*

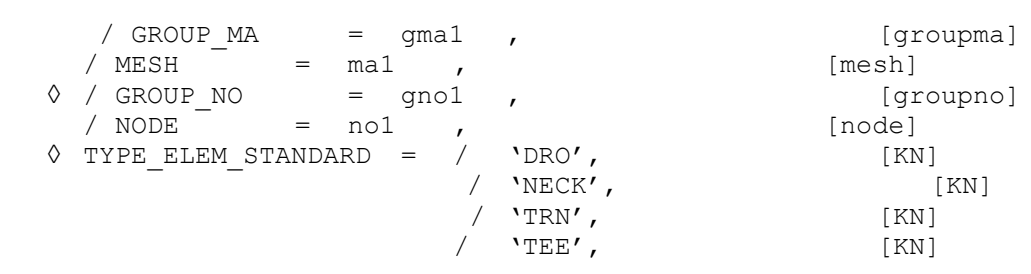

)

Values of the indices of constraints to be used in the analysis of tiredness (values codified in the RCC - Mr. B3683, variable according to the type of junction). The user provides for each group of meshs, or each node of each mesh, the values of  $C1$ ,  $C2$ ,  $C3$ ,  $K1$ ,  $K2$ ,  $K3$ , knowing that the values by default are those which correspond to the right parts of pipings, which facilitates the introduction of the data. One will be able to have for example:

INDI SIGM= F ( GROUP MA=' GMA1'), (assignment of the values by default for all the nodes of all the meshs of GMA1 )  $F$  ( MAILLE=' MA2', NOEUD=' NO2', C1=1.2, C2=1.4), (assignment of particular indices for the node NO2 mesh MA2 )

TYPE ELEM STANDARD is a keyword optional, purely informative, allowing to clearly show more in the table the results according to the type of elements and junctions. One will be able to give, as in OAR, [bib3] a description of the type:

- DRO: to some extent right,
- NECK : for an elbow.
- TRN : for a transition from thickness,
- TEE: for a t-piece.

### **5.9 Keyword RESU\_THER**

<span id="page-20-2"></span>This keyword factor makes it possible to define the results of thermal calculations. It is répétable as many times as there are different thermal calculations and geometrical discontinuities or materials. As an indication, there can be: (many discontinuities) \* (many thermal transients).

#### **5.9.1 Operand NUME\_RESU\_THER**

<span id="page-20-1"></span>NUME RESU THER = numtran  $[1]$ 

Number of the thermal transients. This number is used to identify the thermal transient associated with each situation (see keyword SITUATION).

#### **5.9.2 Operand TABL\_RESU\_THER**

<span id="page-20-0"></span>TABL RESU THER = table [table]

Table resulting for example from POST RELEVE T, containing for each transitory thermal calculation, the statement of the temperatures on a section (chosen by the user) of the grid 2D or 3D of a junction or a right part at various moments of the transient. The origin of the section must be the internal skin.

◆ TABL MOYE THER = table (table)

Table resulting for example from POST\_RELEVE\_T (OPERATION=' MOYENNE'), container for each transitory thermal calculation, averages of order 0 and 1 of the temperatures on the selected section (in coherence with TABL RESU THER) at various moments of the transient.

> These quantities are used to calculate the values of  $\Delta T_{1}$ ,  $\Delta T_{2}$ ,  $T_{a}$  and  $T_{b}$ [R7.04.03].

*Titre : Opérateur POST\_RCCM Date : 02/09/2013 Page : 22/32 Responsable : PLESSIS Sarah Clé : U4.83.11 Révision :*

*d21cdff20281*

#### **5.9.3 Operands ALL / GROUP\_MA/MESH/GROUP\_NO/NODE**

<span id="page-21-4"></span>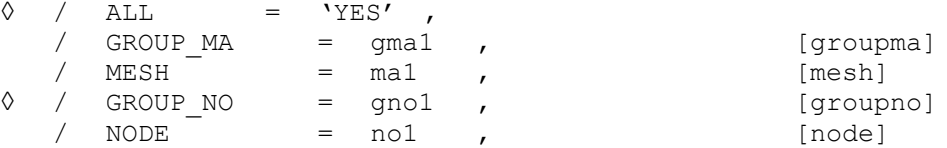

The table and the transient are associated is with a group of meshs, (in general this group contains all the right parts which see the same thermal transient), that is to say with a mesh, and a node of this mesh (what corresponds in general to a junction). One will be able to have for example:

RESU THER = F (NUME RESU THER =  $1$ , TABL RESU THER  $=$  tabl1, TABL MOYE THER  $=$  tabl11, GROUP  $MA = '$  gmal'),  $\overline{F}$  (NUME RESU THER = 1,  $TABL_RESUTHER$  = tabl2,<br>TABL MOYE THER = tabl22, TABL\_MOYE\_THER  $MESH$  =  $'mal'$ NODE  $= \text{'}no2'$  )

#### **5.10 Keyword EARTHQUAKE**

<span id="page-21-3"></span>This keyword factor makes it possible to define the situations of earthquake. There can be one earthquake by group of situations.

#### **5.10.1 Operands**

<span id="page-21-2"></span>**NUME\_SITU/NOM\_SITU/NB\_OCCUR/NB\_CYCL\_SEISME/NUME\_GROUPE/TEMP\_REF**

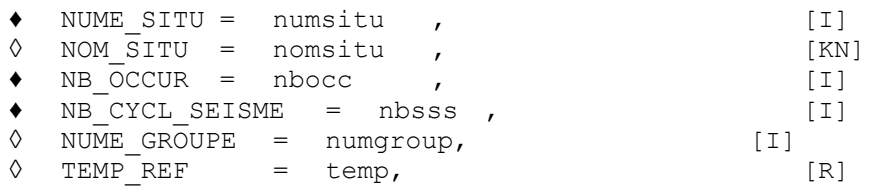

Number of the situation, and name (indicative). NB OCCUR corresponds to the keyword OCCURRENCE file OAR and indicates the number of occurrences of the situation. NB CYCL SEISME provides the number of under-cycles for each occurrence of the earthquake, regarded as under-cycles in the calculation of the factor of use.

NUME GROUPE allows to define the number of group to which the situation belongs. There can be one earthquake by group of situations.

The temperature of reference TEMP\_REF situation of earthquake is useful only if the properties materials depend on the temperature (apertureRand RCCM\_FO of DEFI\_MATERIAU).

#### **5.10.2 Operand CHAR\_ETAT**

<span id="page-21-1"></span>♦ CHAR\_ETAT = (list\_num\_char\_meca), [L\_I]

CHAR\_ETAT allows to define the list of the mechanical numbers of loadings associated with the situation of earthquake. These numbers correspond to the keyword NUME CHAR keyword factor CHAR MECA. They must correspond to the results of inertial calculation using COMB SISM MODAL, and of each displacement of anchoring under earthquake, obtained either using MODE STATIQUE, that is to say on a case-by-case basis.

### <span id="page-21-0"></span>**5.11 Keyword SITUATION**

*Warning : The translation process used on this website is a "Machine Translation". It may be imprecise and inaccurate in whole or in part and is provided as a convenience. Copyright 2017 EDF R&D - Licensed under the terms of the GNU FDL (http://www.gnu.org/copyleft/fdl.html)*

*default*

*Code\_Aster Version*

*Responsable : PLESSIS Sarah Clé : U4.83.11 Révision :*

*Titre : Opérateur POST\_RCCM Date : 02/09/2013 Page : 23/32 d21cdff20281*

This keyword factor makes it possible to define the definitions of the situations. It is répétable as many times as there are situations.

#### **5.11.1 Operands NUME\_SITU/NOM\_SITU/NB\_OCCUR**

<span id="page-22-4"></span>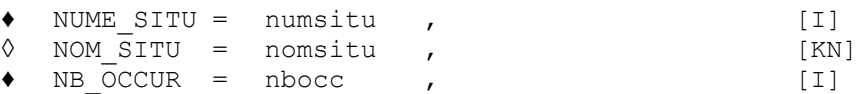

Number of the situation, and name (indicative). NB OCCUR corresponds to the keyword OCCURRENCE file OAR and indicates the number of occurrences of the situation.

NUME GROUPE allows to define the number of group to which the situation belongs. For the results of the type PIPING , it is not for the moment not possible to combine situations of groups different connected by a situation from passage.

#### **5.11.2 Operand NUME\_GROUPE/NUME\_PASSAGE**

- <span id="page-22-3"></span>♦ NUME\_GROUPE = numgroup, [I]
- $\Diamond$  NUME PASSAGE = (num1, num2), [L\_I]

Number of group of situation for each situation. The situations of two different groups cannot be combined between them, except if there exists a situation of passage.

For the situations of passage, num1 and num2 indicate the two numbers of groups connected by this situation.

#### **5.11.3 Operands PRES\_A/PRES\_B/TEMP\_REF\_A/TEMP\_REF\_B**

<span id="page-22-2"></span>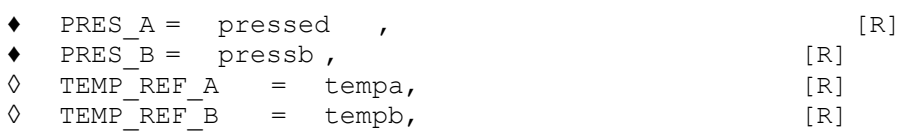

Temperatures (stabilized) and pressures associated with each of the two stabilized states of the situation. The temperatures are used for the calculation of the properties materials to the two stabilized states; operands TEMP\_REF\_A and TEMP\_REF\_B are thus useful only if the properties materials depend on the temperature (operand RCCM\_FO of DEFI\_MATERIAU).

#### **5.11.4 Operands CHAR\_ETAT\_A/CHAR\_ETAT\_B**

<span id="page-22-1"></span>CHAR ETAT  $A =$  (list num char meca), [L I]  $\bullet$  CHAR ETAT B = (list num char meca),  $[L]$ 

List of the mechanical numbers of loadings associated in each stabilized state. These numbers correspond to the keyword NUME\_CHAR keyword factor CHAR\_MECA.

In the case general, only one mechanical loading is associated in each stabilized state.

#### **5.11.5 Operand NUME\_RESU\_THER**

<span id="page-22-0"></span>◊ NUME\_RESU\_THER = list\_num\_tran [L\_I]

List of numbers of tables resulting from thermal calculations associated with the situation. With each situation a thermal transient (or several in the case of various sections is associated with lines). If for a given situation, there are physically two transients, like the heating - cooling for example, it is of use in B3600 to combine these two transients in only one.

For each situation, one provides *n* tables which represent the calculation of the same thermal transient in various places of the line (for each thickness or each discontinuity). These numbers must belong to the list of the numbers provided under the keyword NUME\_RESU\_THER keyword factor RESU THER.

*Responsable : PLESSIS Sarah Clé : U4.83.11 Révision :*

#### **5.11.6 Operand COMBINABLE**

<span id="page-23-1"></span>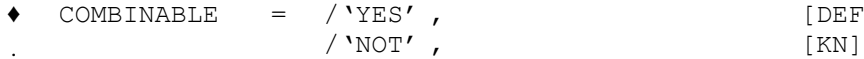

[DEFECT]

This keyword indicates if a situation is combinable with the others inside its group (case general).

If COMBINABLE=' NON', that means that the situation is a under-cycle.

## **5.12 Example of use**

<span id="page-23-0"></span>Test RCCM02 provides a complete example of use. For more information, one will be able to refer to the document [U2.09.03].

*Titre : Opérateur POST\_RCCM Date : 02/09/2013 Page : 25/32 Responsable : PLESSIS Sarah Clé : U4.83.11 Révision :*

*d21cdff20281*

## <span id="page-24-2"></span>**6 Operands specific to the results of the type UNIT**

## **6.1 Preliminaries**

<span id="page-24-1"></span>It is supposed here that the calculation of the component was carried out in *Code\_Aster* (exploitation of a statement of the constraints on a segment chosen by the user), or comes from one request to the database OAR [bib1], in which can be stored profiles of constraints. One uses here a common specification of the form of the results resulting from these two ways.

Calculations 2D or 3D of the component are to be made only for unit loadings (efforts and unit total moments applied to the limits of the model, by connections 3D beam for example). It are combined then linearly according to the values of the efforts and moments resulting from calculation beam of piping, for all the loadings intervening in the situations of calculation. Attention, **the reference mark used for calculation 2D or 3D must be coherent with that in which the total efforts resulting from calculation beam are expressed.** 

Preliminary calculations to carry out in *Code\_Aster* or to extract from database OAR (so available):

- Calculation of the constraints for each unit loading, by a model 2D or elastic 3D.
- Calculation of each thermal transient, on the same grid 2D or 3D.

The data necessary to postprocessing are summarized here (and detailed in the following paragraph):

- The material (presumedly single initially) that the segment of study crosses: isotropic elastic material for which it is necessary to add the curve of tiredness,  $E$  REFE, M\_KE and N\_KE.
- The scenario of operation (available in OAR) containing the list of the situations:
	- For each situation:
		- Many occurrences of each situation.
		- Pressure and average temperature of each stabilized state.
		- List of the mechanical loadings of each stabilized state.
		- The group of membership of the situation.
		- The associated thermal transient.
- The definition of each mechanical loading (including the earthquake), located by its number, with for information the name of, and the torque loading case of generalized efforts correspondent to this loading, to apply to the limits of the model.
- Results of calculations for each unit mechanical loading (extraction of the values of the constraints on a segment chosen by the user of the model 2D or 3D).
- Results of thermal calculations: extraction of the constraints on a segment of the model finite elements 2D or 3D. There is thus a thermal calculation by transient.

#### **Note:**

•

*Method UNIT of the operator POST\_RCCM consider the mechanical and thermal constraints separately contrary to the method 'EVOLUTION' which considers the total constraints. What results in maximizing the maximum amplitudes of variation of constraints considered and, consequently, the elastoplastic concentration factor Ke used in the calculation of the factor of use.*

*Conservatism, wanted, of the method 'UNIT'can thus S' prove excessive. It is advisable to be vigilant on its use when the amplitudes of variation of the calculated constraints are too important.*

#### **6.1.1 Option PM\_PB**

<span id="page-24-0"></span>Option allowing to calculate the criteria of level 0 which aim at securing the material against the damage of excessive deformation, plastic instability and elastic and elastoplastic instability. These

*Responsable : PLESSIS Sarah Clé : U4.83.11 Révision :*

*Titre : Opérateur POST\_RCCM Date : 02/09/2013 Page : 26/32 d21cdff20281*

criteria require the calculation of the equivalent constraints of membrane *Pm* , of membrane local *Pl* , of inflection  $Pb$  and of membrane plus inflection  $Pm + Pb$ .

### **6.1.2 Option SN**

<span id="page-25-4"></span>Option allowing to calculate the criteria of level *A* (except tiredness) which aims at securing the material against the damage of progressive deformation. They require the calculation of the amplitude of variation of constraint linearized in a point, noted *Sn* . Under certain conditions, this option also allows the calculation of *Sn*\* (if presence of the keyword factor RESU\_THER) and of the thermal ratchet (if presence of the keyword factor RESU\_THER and of a pressure PRES\_A/PRES\_B under the keyword factor SITUATION).

#### **Note:**

*With the option ' SN ', calculation is done without combination between the definite situations: each situation will be treated successively. To have the sizes with combination between each situation, it is necessary to use L' option ' TIREDNESS '.*

#### **6.1.3 Option TIREDNESS**

<span id="page-25-3"></span>Fatigue analyses (option 'TIREDNESS') are carried out within the meaning of the RCCM B3200 on the segment of analysis. Two fictitious transients are thus identified to combine two situations between them [R7.03.03].

The parameters of table produced result are described in the paragraph [6.10.1.](#page-29-0)

### **6.2 Operand MATER**

<span id="page-25-2"></span> $MATER = chechmate$ 

Name of material containing, for the analyzed segment, the characteristics defined under the keyword ELAS and RCCM of DEFI\_MATERIAU [U4.43.01] (E, NAKED, ALPHA, WOHLER, E\_REFE, M\_KE, N\_KE, SM)

#### **Notice on the curves of tiredness:**

*The question of the prolongation of the curve of tiredness and the concept of limit of endurance are discussed in the § [4.1.1](#page-11-0) .*

## **6.3 Operand SY\_MAX**

<span id="page-25-1"></span> $\Diamond$  SY MAX = symax,

Conventional limit of elasticity for the maximum temperature reached during the cycle. This operand is used only for the calculation of the thermal ratchet (cf  $\S$  [4.1.4.2\)](#page-13-1). If elastic limit SY\_MAX is not defined, one takes the value defined under the operand  $SY$  02 keyword RCCM in DEFI\_MATERIAU [U4.43.01]; if this operand is not either defined, the calculation of the thermal ratchet is impossible.

### **6.4 Operand TYPE\_KE**

<span id="page-25-0"></span> $\blacklozenge$  TYPE KE  $=$  / 'KE MECA',  $/$  'KE MIXTE'

The elastoplastic factor of correction *Ke* can be calculated in two ways [R7.04.03]:

- $KE$  MECA : it is the original method, only available in the previous versions to version 7.2;
- KE\_MIXTE : this method breaks up the amplitude of variation of the alternating loads into a thermal part and a mechanical part. It is authorized since the modifying 1997 of the RCC-M.

*Responsable : PLESSIS Sarah Clé : U4.83.11 Révision :*

*Titre : Opérateur POST\_RCCM Date : 02/09/2013 Page : 27/32 d21cdff20281*

### **6.5 Keyword CHAR\_MECA**

<span id="page-26-5"></span>This keyword factor makes it possible to define, for each mechanical loading appearing in the situations, the torques applied to the limits of the model, resulting from calculations of type beam. It is répétable as many times as there are mechanical loadings different as a whole from the situations.

#### **6.5.1 Operand NUME\_CHAR**

<span id="page-26-4"></span>Number of the mechanical loading. This number is used to define the loadings associated with each situation (see keyword SITUATION).

#### **6.5.2 Operand NOM\_CHAR**

<span id="page-26-3"></span>Name (optional) of the mechanical loading.

#### **6.5.3 Operands MX/MY/MZ/FX/FY/FZ**

<span id="page-26-2"></span>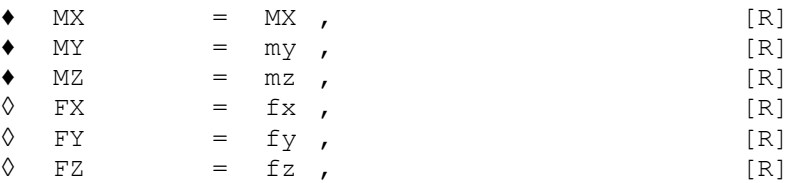

Generalized efforts resulting from calculations of the line of piping, standard beam, for each loading, to apply to the profiles of constraints provided under RESU MECA UNIT, by linear combination.

Attention, this supposes that these values are provided in a coherent reference mark with that used for modeling 2D or 3D of the component.

Among these efforts one finds also the results of calculations for each earthquake: moments for each component of each earthquake, the inertial answer and displacements of anchorings.

#### **6.5.4 Operands MX\_CORP/MX\_TUBU, MY\_CORP/MY\_TUBU,…**

<span id="page-26-1"></span>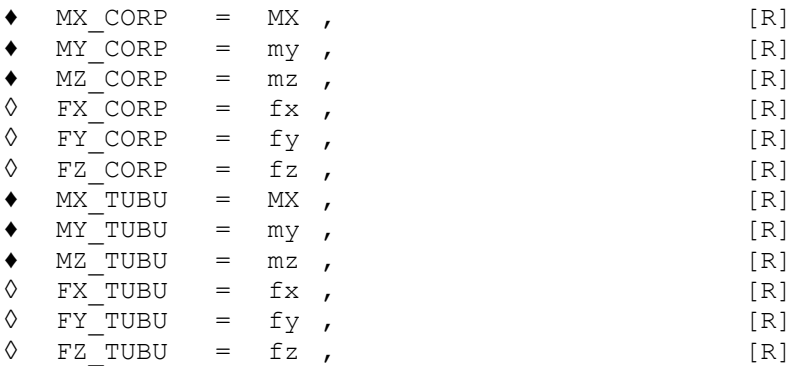

Generalized efforts applied to the body and the pipe of a pricking. Their significance is identical to that of the operands MX, MY,… used for the lines of piping.

In the case or these operands are used, the tables of corresponding results (TABL MX TUBU, TABL MX CORP,...) must be specified under the keyword RESU MECA\_UNIT.

### **6.6 Keyword RESU\_MECA\_UNIT**

<span id="page-26-0"></span>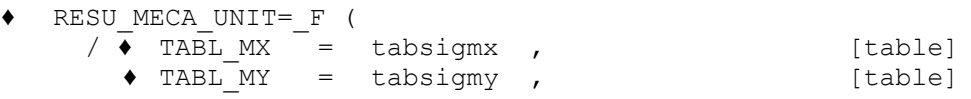

*Warning : The translation process used on this website is a "Machine Translation". It may be imprecise and inaccurate in whole or in part and is provided as a convenience.*

*Copyright 2017 EDF R&D - Licensed under the terms of the GNU FDL (http://www.gnu.org/copyleft/fdl.html)*

*Responsable : PLESSIS Sarah Clé : U4.83.11 Révision :*

*Titre : Opérateur POST\_RCCM Date : 02/09/2013 Page : 28/32 d21cdff20281*

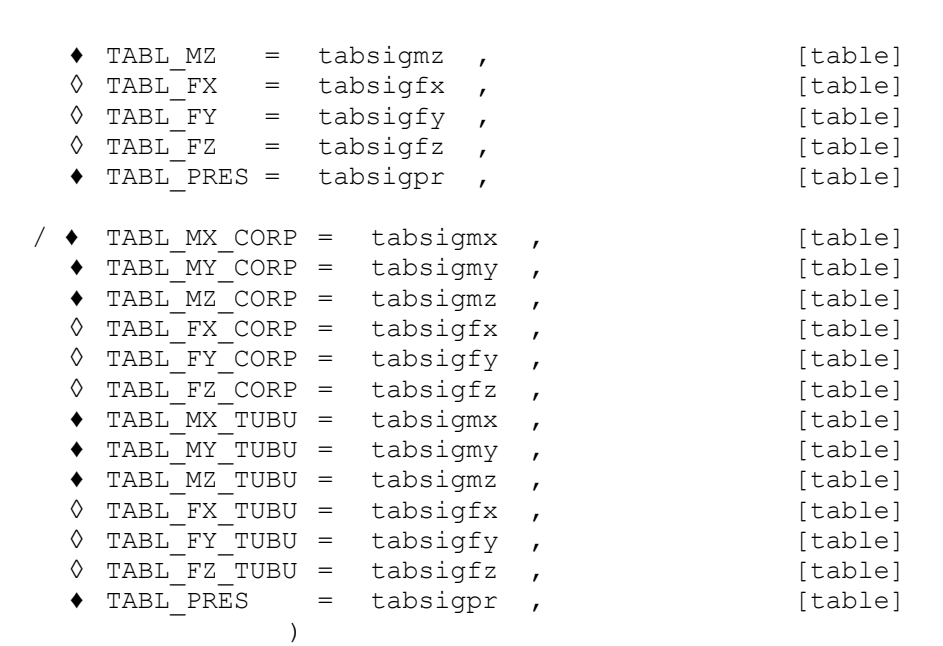

This keyword factor makes it possible to provide the profiles of constraints on the segment chosen, resulting from unit mechanical calculations is on the line of piping (TABL MX, TABL MY...), that is to say on pricking (TABL\_MX, BODY, TABL\_MX\_TUBU...).

For the realization of these calculations, it is recommended to apply to the limits of the model 3D of the connections of type 3D-beam with specific discrete elements. One of these elements is embedded, and to the other, one applies unit generalized efforts. In the case of a pricking, one of the ends of the body is blocked, the generalized efforts being applied to the other end of the body and the end of the pipe.

Let us note that it is of use in calculations RCCM of type piping to consider only the moments, this is why the keywords of the type TABL\_FX, TABL\_FY TABL\_FZ are optional. TABL\_PRES correspondent with a calculation under pressure interns unit, without forgetting the basic effect.

## **6.7 Keyword RESU\_THER**

<span id="page-27-4"></span>This keyword factor makes it possible to define the results of thermal calculations. It is répétable as many times as there are different thermal calculations.

#### **6.7.1 Operand NUME\_RESU\_THER**

<span id="page-27-3"></span>NUME RESU THER = numtran  $[1]$ 

Number of the thermal transients. This number is used to identify the thermal transient associated with each situation (see keyword SITUATION).

#### **6.7.2 Operand TABL\_RESU\_THER**

<span id="page-27-2"></span>◆ TABL RESU THER = table in the lable stable post relevel

Table resulting from POST RELEVE T, containing for each transitory thermal calculation, the statement of the constraints due to the thermal loading on the section of the grid 2D or 3D chosen by the user at various moments of the transient. The origin of the section must be the internal skin.

## **6.8 Keyword EARTHQUAKE**

<span id="page-27-1"></span><span id="page-27-0"></span>Only one loading of the type EARTHQUAKE can be defined by group of situations.

#### **6.8.1 Operands NUME\_SITU/NOM\_SITU/NB\_OCCUR/NB\_CYCL\_SEISME**

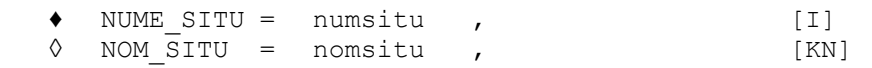

*Warning : The translation process used on this website is a "Machine Translation". It may be imprecise and inaccurate in whole or in part and is provided as a convenience.*

*Copyright 2017 EDF R&D - Licensed under the terms of the GNU FDL (http://www.gnu.org/copyleft/fdl.html)*

*Responsable : PLESSIS Sarah Clé : U4.83.11 Révision :*

*Titre : Opérateur POST\_RCCM Date : 02/09/2013 Page : 29/32 d21cdff20281*

 $NB$  OCCUR = nbocc , [I]  $NB^{\sim}$ CYCL SEISME = nbsss,  $[1]$ 

Number of the situation, and name (indicative). nbocc corresponds to the number of occurrences of the situation. NB\_CYCL\_SEISME is the number of cycles associated with each occurrence with the earthquake, considered as under-cycles in the calculation of the factor of use.

#### **Notice on the earthquake:**

*Only one loading of the type* EARTHQUAKE *can be defined by group of situations. On the other hand it is possible to define several groups of situations comprising each one in more the one loading of the type* EARTHQUAKE *.*

#### **6.8.2 Operands CHAR\_ETAT**

<span id="page-28-1"></span>CHAR ETAT = (list num char meca),  $[L\ I]$ 

List of the mechanical numbers of loadings (corresponding to the keyword NUME CHAR keyword factor CHAR\_MECA) associated with the situation of earthquake.

The mechanical loadings are combined with a quadratic sum.

#### **6.8.3 Operand NUME\_GROUPE**

<span id="page-28-0"></span>♦ NUME\_GROUPE = numgroup, [I]

Number of group of situation for the earthquake.

### **6.9 Keyword SITUATION**

<span id="page-28-5"></span>This keyword factor makes it possible to define the situations. It is répétable as many times as there are situations.

#### **6.9.1 Operands NUME\_SITU/NOM\_SITU/NB\_OCCUR**

<span id="page-28-4"></span>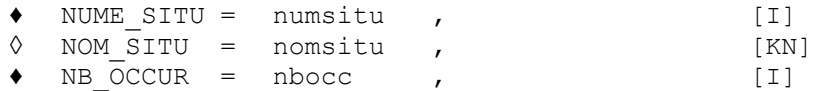

Number of the situation, and name (indicative). nbocc corresponds to the number of occurrences of the situation.

#### **6.9.2 Operands PRES\_A/PRES\_B/TEMP\_REF\_A/TEMP\_REF\_B**

<span id="page-28-3"></span>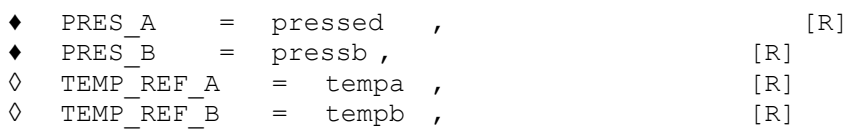

Temperatures (stabilized) and pressures associated with each of the two stabilized states of the situation. The temperatures are used for the calculation of the properties materials to the two stabilized states; operands TEMP\_REF\_A and TEMP\_REF\_B are thus useful only if the properties materials depend on the temperature (operand RCCM\_FO of DEFI\_MATERIAU).

#### **6.9.3 Operands CHAR\_ETAT\_A/CHAR\_ETAT\_B**

- <span id="page-28-2"></span>CHAR ETAT  $A =$  (list num char meca), [L I]
- $\bullet$  CHAR\_ETAT\_B = (list\_num\_char\_meca), [L\_I]

List of the mechanical numbers of loadings associated in each stabilized state. These numbers correspond to the keyword NUME\_CHAR keyword factor CHAR\_MECA.

In the case general, only one mechanical loading is associated in each stabilized state.

*Responsable : PLESSIS Sarah Clé : U4.83.11 Révision :*

*Titre : Opérateur POST\_RCCM Date : 02/09/2013 Page : 30/32 d21cdff20281*

#### **6.9.4 Operand NUME\_RESU\_THER**

<span id="page-29-4"></span>NUME RESU THER = list num tran [L\_I]

List of thermal numbers of transients associated with the situation. There can be 0 or 1 transient section by section of line (what corresponds to groups of meshs) for each situation. These numbers correspond to the keyword NUME\_RESU\_THER keyword factor RESU\_THER.

If for a given situation, there are physically two transients for a section, like heating-cooling for example, it is of use in B3600 to combine these two transients in only one.

#### **6.9.5 Operand NUME\_GROUPE/NUME\_PASSAGE**

<span id="page-29-3"></span>◊ NUME\_GROUPE = numgroup, [I]  $\Diamond$  NUME PASSAGE = (num1, num2), [L\_I]

Number of group of situation for each situation. The situations of two different groups cannot be combined between them, except if there exists a situation of passage.

For the situations of passage, num1 and num2 the two numbers of groups connected by this situation indicate. This situation belongs to the two groups between which it defines the passage. A situation of passage is defined, like any other situation, by two lists of loadings and a thermal transient.

A situation can belong to two different groups without to be a situation of passage between these groups.

#### **Note:**

*It is not possible to define more than three different groups of situations.*

#### **6.9.6 Operand COMBINABLE**

<span id="page-29-2"></span> $\bullet$  COMBINABLE = /'YES', /'NOT' , [KN]

<span id="page-29-1"></span>This keyword indicates if a situation is combinable with the others inside its group (case general). If COMBINABLE=' NON', that means that the situation is a under-cycle.

## **6.10 Produced table and example**

#### **6.10.1 Produced table**

<span id="page-29-0"></span>The table produced by POST\_RCCM depends onOPTION of calculation and type of result requested under the operand TYPE\_RESU:

- if TYPE RESU=' VALE MAX' (option by default): the table is simple and comprises only the maximum parameters  $(PM, SN, FU)$  at the two ends on the whole of the situations considered;
- if  $TYPE$   $RESU=$   $ESTAILS$  : the table is much richer. It comprises all the calculated parameters, for each combination of situation, with or without earthquake. For the option TIREDNESS , it is then strongly recommended to print the table with successive filters so that it is easily exploitable.
- Option 'PM\_PB': the parameters of the table are is the maximum values of PM, PB and PMPB ('VALE\_MAX'), that is to say these sizes for each situation ('DETAILS').
- Option 'SN': the parameters of the table are is the maximum values of *Sn* and *Sn*\* ('VALE MAX'), that is to say these sizes for each situation with or without earthquake ('DETAILS').

If they are calculated, the sizes associated with the thermal ratchet appear in the table. For each end of each segment of analysis appear the elastic limit SY, the amplitude of variation of the thermal constraint of origin SP\_THER, the maximum of general membrane stress due to the

*Responsable : PLESSIS Sarah Clé : U4.83.11 Révision :*

*Titre : Opérateur POST\_RCCM Date : 02/09/2013 Page : 31/32 d21cdff20281*

*default*

pressure SIGM\_M\_PRES and two acceptable values maximum of the amplitude of variation of the thermal stress calculated either by supposing a linear temperature variation in the wall (VALE MAXI LINE), that is to say by supposing a parabolic temperature variation in the wall (VALE\_MAXI\_PARAB).

- Option ' TIREDNESS': if TYPE\_RESU=' DETAILS', it is recommended to print the table with successive filters so that it is easily exploitable.
	- Impression of the maximum one: S I TYPE\_RESU=' MAX' or with a filter in IMPR\_TABLE : FILTRE=\_F (NOM\_PARA=' TYPE', VALE\_K=' MAXI' ), the produced table contains the following parameters: PM\_MAX, PB\_MAX, PMB\_MAX, SM, SN/3SM, SN\_MAX, SN\* MAX, SP\_MAX, KE\_MAX, SALT\_MAX and FACT\_USAGE\_CUMU.
	- **Impression of the sizes of each situation:** with a filter in IMPR TABLE : FILTRE= (\_F (NOM\_PARA=' TYPE', VALE\_K=' SITU' ), \_F (NOM\_PARA=' SEISME', VALE\_K=' AVEC' *or* ' SANS') ), the produced table contains the following parameters for each situation (with or without earthquake): PM, PB, PMB, SN, SN\*, SP, KE MECA, SALT and FACT USAGE.
	- **Impression of the sizes of each combination of situations:** with a filter in IMPR TABLE : FILTRE= ( F (NOM PARA=' TYPE', VALE K=' COMB' ), \_F (NOM\_PARA=' SEISME', VALE\_K=' AVEC' *or* '

SANS') ), the produced table contains the following parameters for each combination of situations (with or without earthquake): SN, SP1 IJ, SP2 IJ, SALT1 IJ and SALT2 IJ. Columns NUME SITU I and NUME SITU J the situations considered define. SP1 IJ and SP2 IJ correspond respectively to the parameter  $SP$  of the two definite fictitious transients to combine the situations  $I$  and  $J$ . In the same way for SALT1  $IJ$  and SALT2  $IJ$ .

#### **6.10.2 Follow-up of calculations**

<span id="page-30-1"></span>Many additional information can be found in the file message if  $INFO=2$ , in particular for the option TIREDNESS.

One can thus follow the treatment successively:

- situation of earthquake (PM, SN, SALT ,...)
- of each situation
- of each combination of situations

At the conclusion of this first stage, the matrix of the factors of use of each combination of situations is built. One can then visualize the successive elimination of the situations more penalizing until exhaustion of the numbers of occurrence.

#### **6.10.3 Example**

<span id="page-30-0"></span>Tests RCCM04 and RCCM07 provide complete examples of use. For more information, one will be able to also refer to the document [U2.09.03].

*Responsable : PLESSIS Sarah Clé : U4.83.11 Révision :*

## *Titre : Opérateur POST\_RCCM Date : 02/09/2013 Page : 32/32 d21cdff20281*

## **7 Bibliography**

- <span id="page-31-0"></span>1. "RCC-M: Rules of Design and Construction of mechanical equipment of nuclear islands PWR. Edition 1993" Published by the AFCEN: French association for the rules of design and construction of the materials of the nuclear boilers.
- 2. Y. WADIER, J.M. PROIX: "Specifications for an ordering of Aster allowing of the analyses according to the rules of the RCC-M B3200". Note EDF/DER/HI-70/95/022/0
- 3. I. BAKER, K. AABADI, A.M. DONORE: "Project OAR: Description of 'file OAR', filesystem of food of the database" Notes EDF/R & D/HI-75/01/008/C
- 4. F. CURTIT: "Realization of a tool analysis software to tiredness for a line of piping specifications" Note EDF/R & D/HT 2/26/010 /A
- 5. F. CURTIT: "Analysis with the tiredness of an interior line VVP Br with under-thickness" Notes EDF/R & D/HT-26/00/057/A